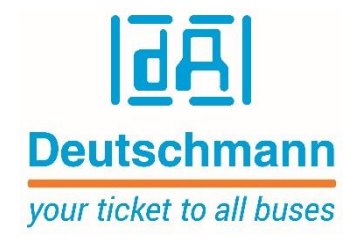

# **LOCON 100-MB**

**LOCON 200-MB**

# **Communication with ModScan32 (Modbus Master Simulator)**

Deutschmann Automation GmbH & Co. KG www.deutschmann.com | wiki.deutschmann.de

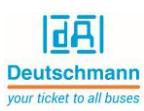

# Inhalt

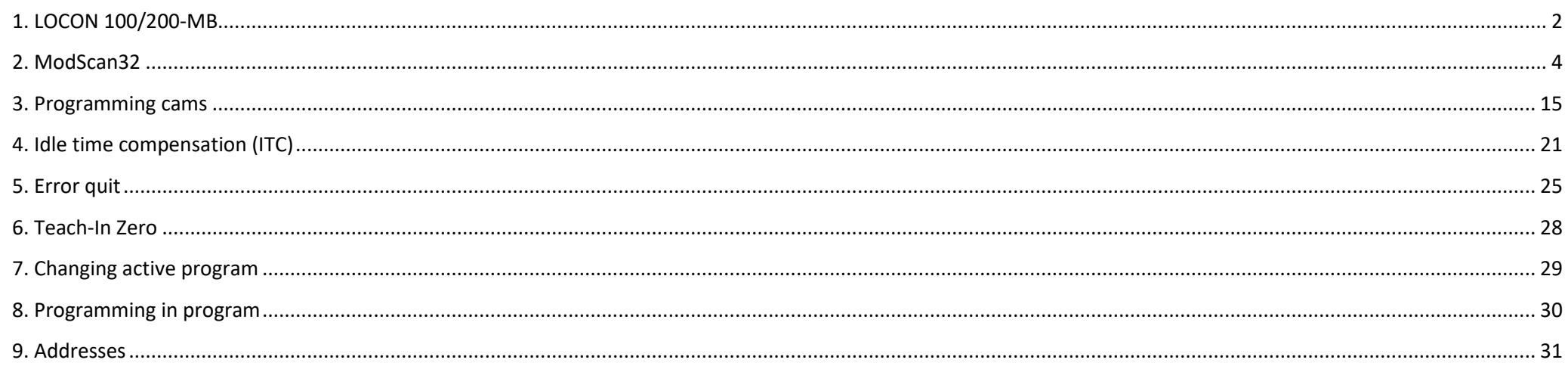

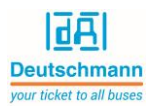

# <span id="page-2-0"></span>1. LOCON 100/200-MB

#### Short overview LOCON 100/200-MB

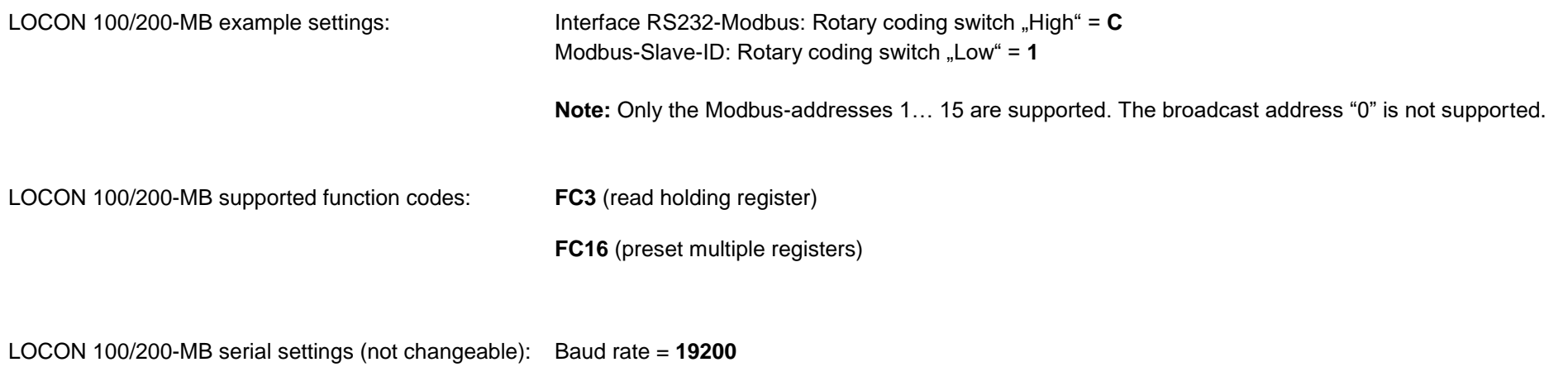

Parity = **no parity**

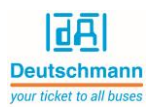

LOCON 100/200-MB configuration (default):

The virtual encoder resolution is **4096** (default). Cams can be programed from **0** to **4095**.

The DTC (dead time compensation) is **bitwise** (default).

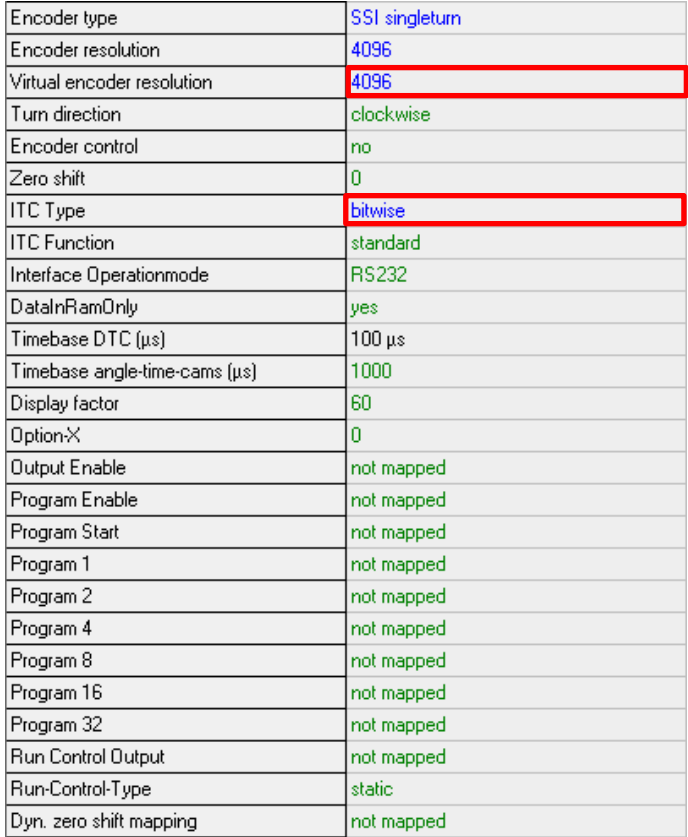

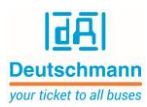

### <span id="page-4-0"></span>2. ModScan32

ModScan32 setting

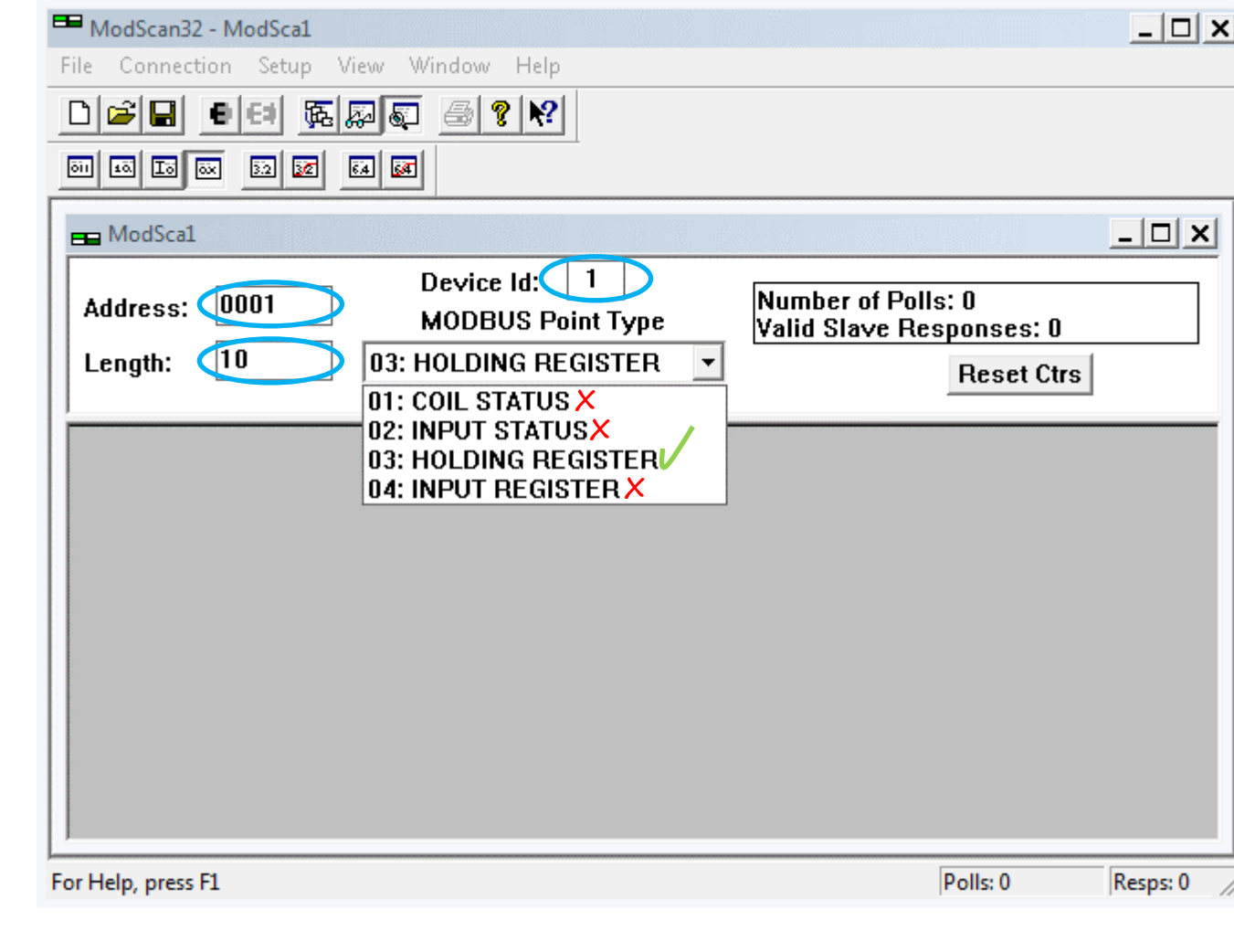

**X** Not supported from LOCON 100/200-MB

Supported from LOCON 100/200-MB

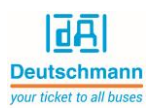

#### ModScan32 connection

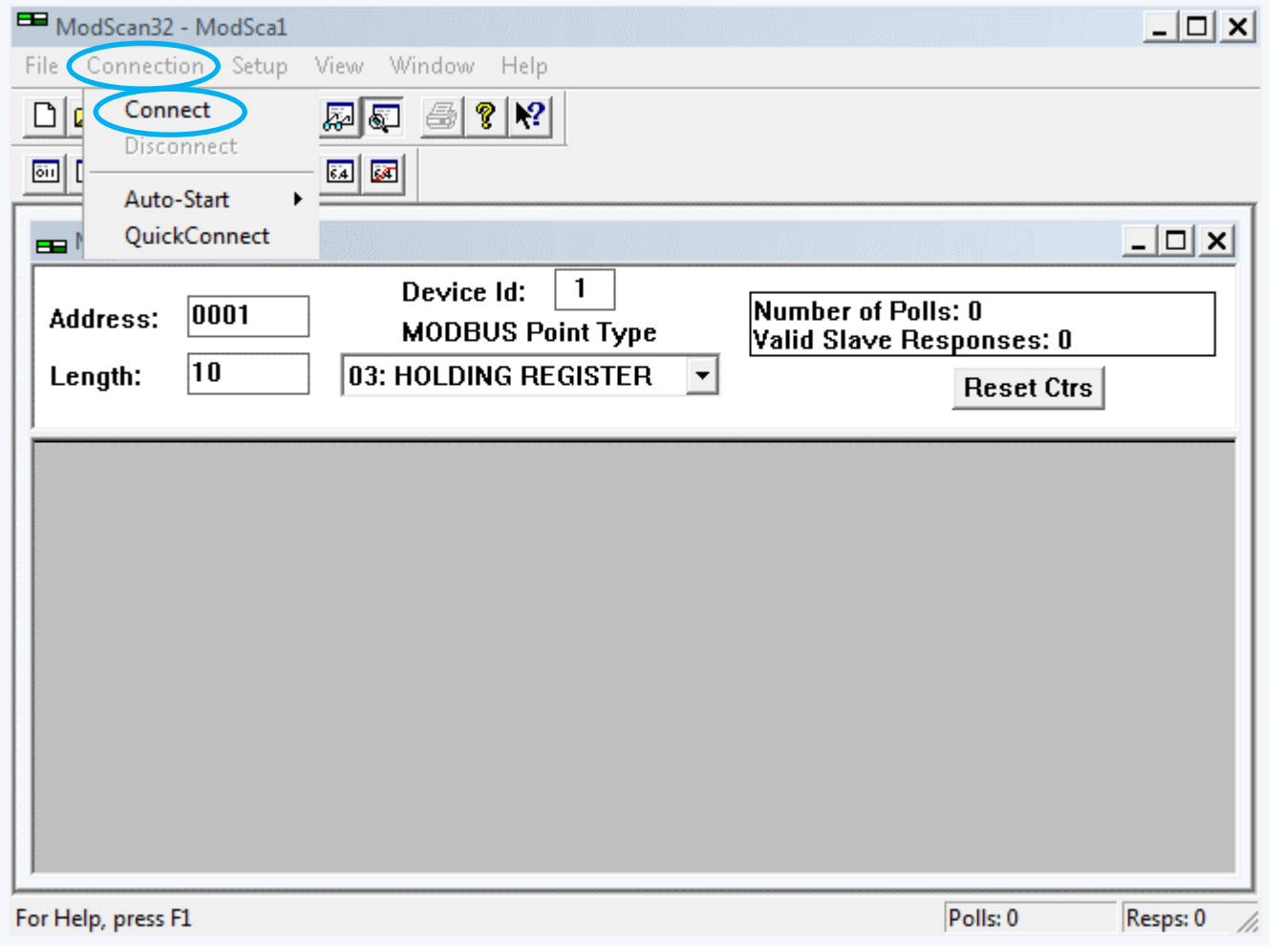

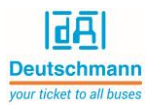

Connect Using: Select the COM port, which you would like to use.

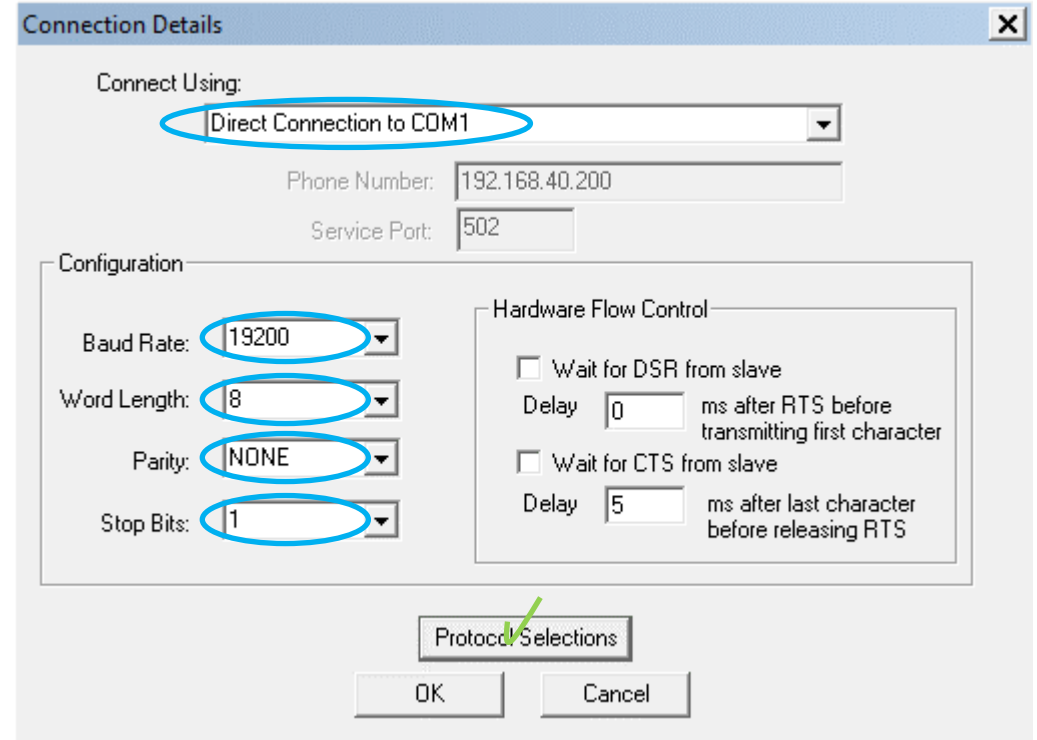

\_\_

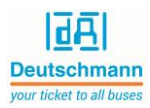

The Modbus protocol settings will be approved via the button "OK".

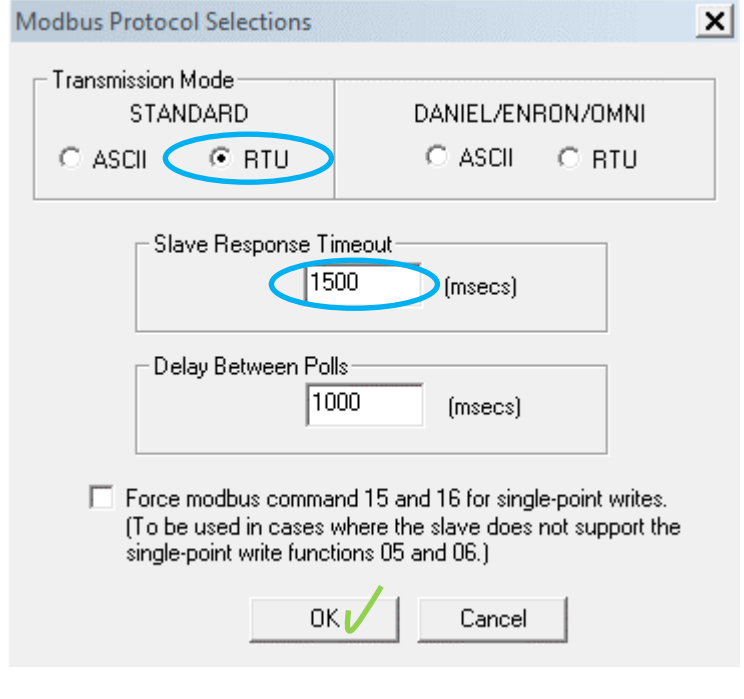

\_\_

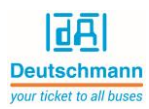

The connection settings will be approved via the button "OK".

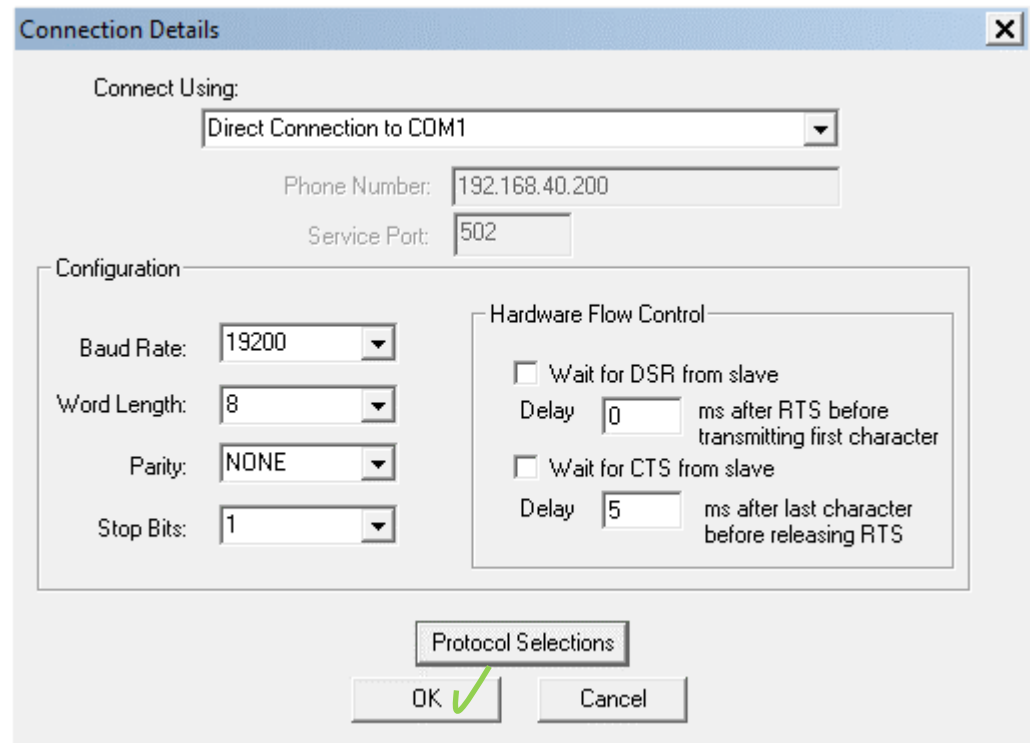

\_\_

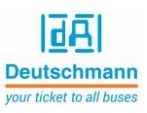

ModScan32 (Modbus Master Simulator) has started the communication. ModScan32 sends requests cyclic. In this case requests with function code 3 (read holding register), but the Modbus Slave (LOCON 100/200-MB) hasn't send a response to ModScan32.

\_\_

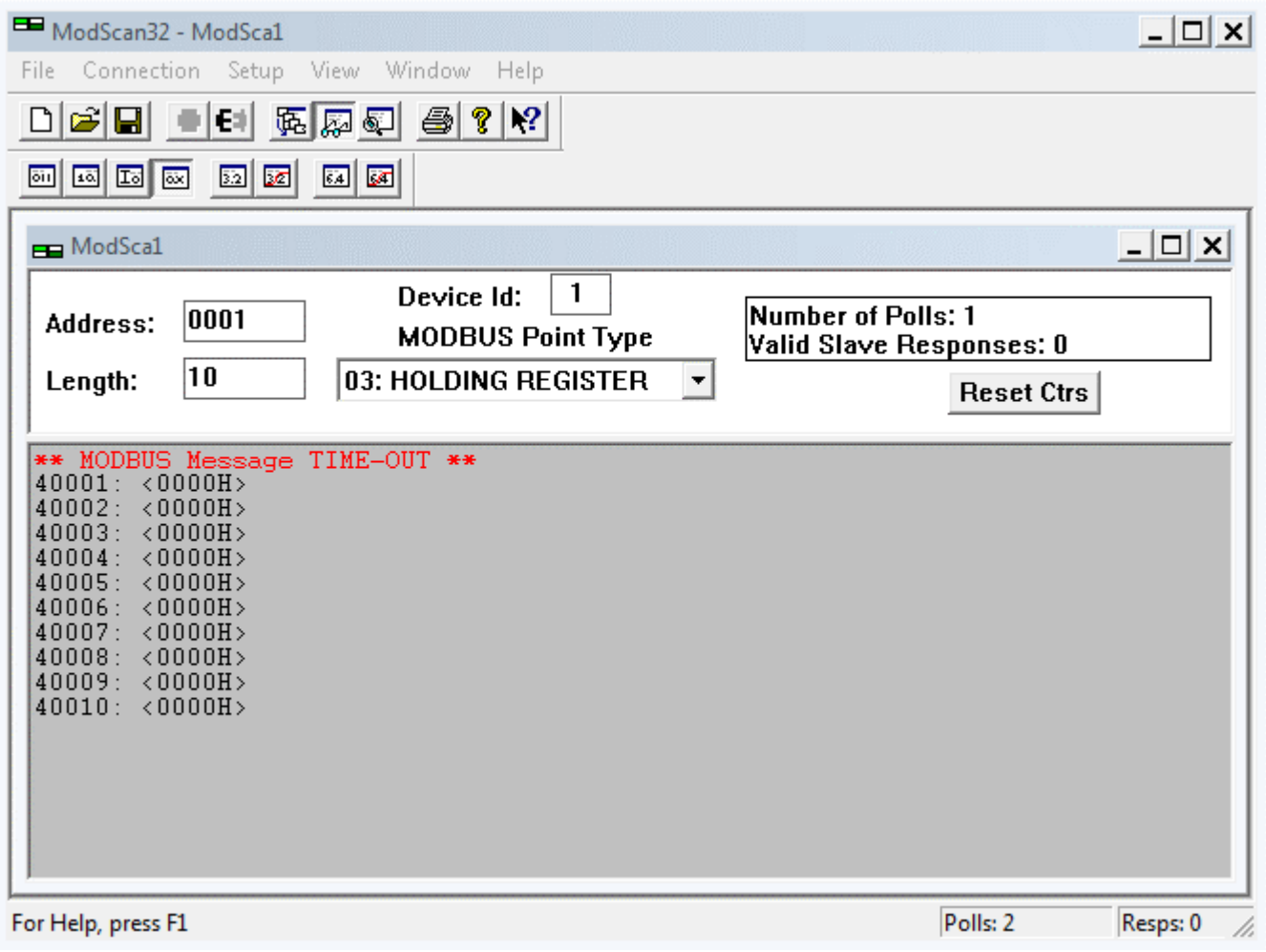

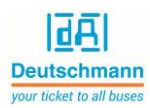

LOCON 100/200-MB switch ON. ModScan32 (Modbus Master Simulator) gets response from the Modbus Slave (LOCON 100/200-MB).

In this example, the encoder position is **47C** (hex) -> **1148** (dec).

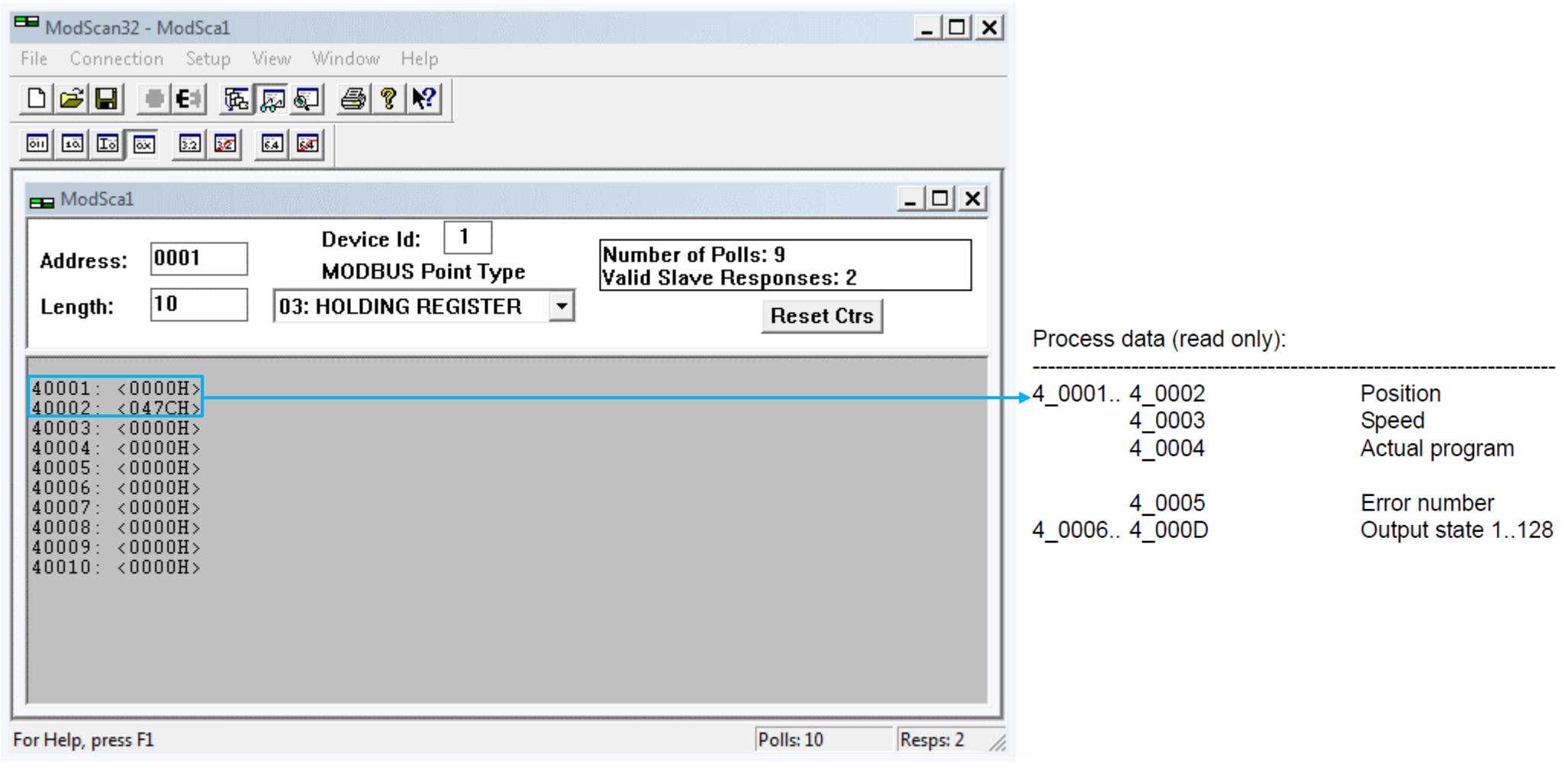

\_\_

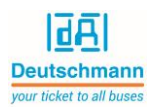

This example shows the encoder speed 7F (hex) -> **127** (dec).

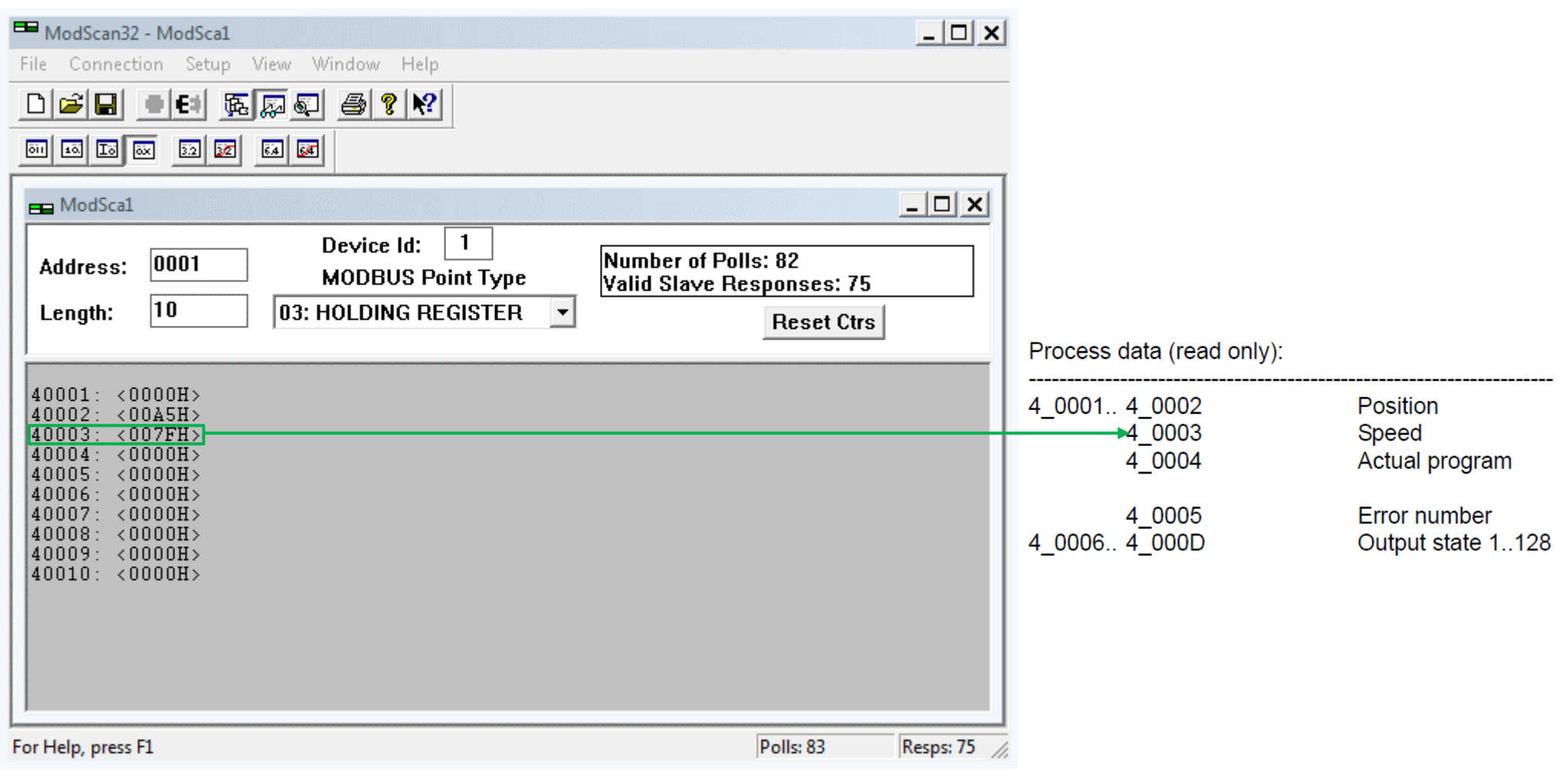

\_\_

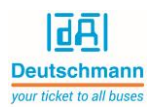

This example shows the actual program **00** (hex) -> **00** (dec).

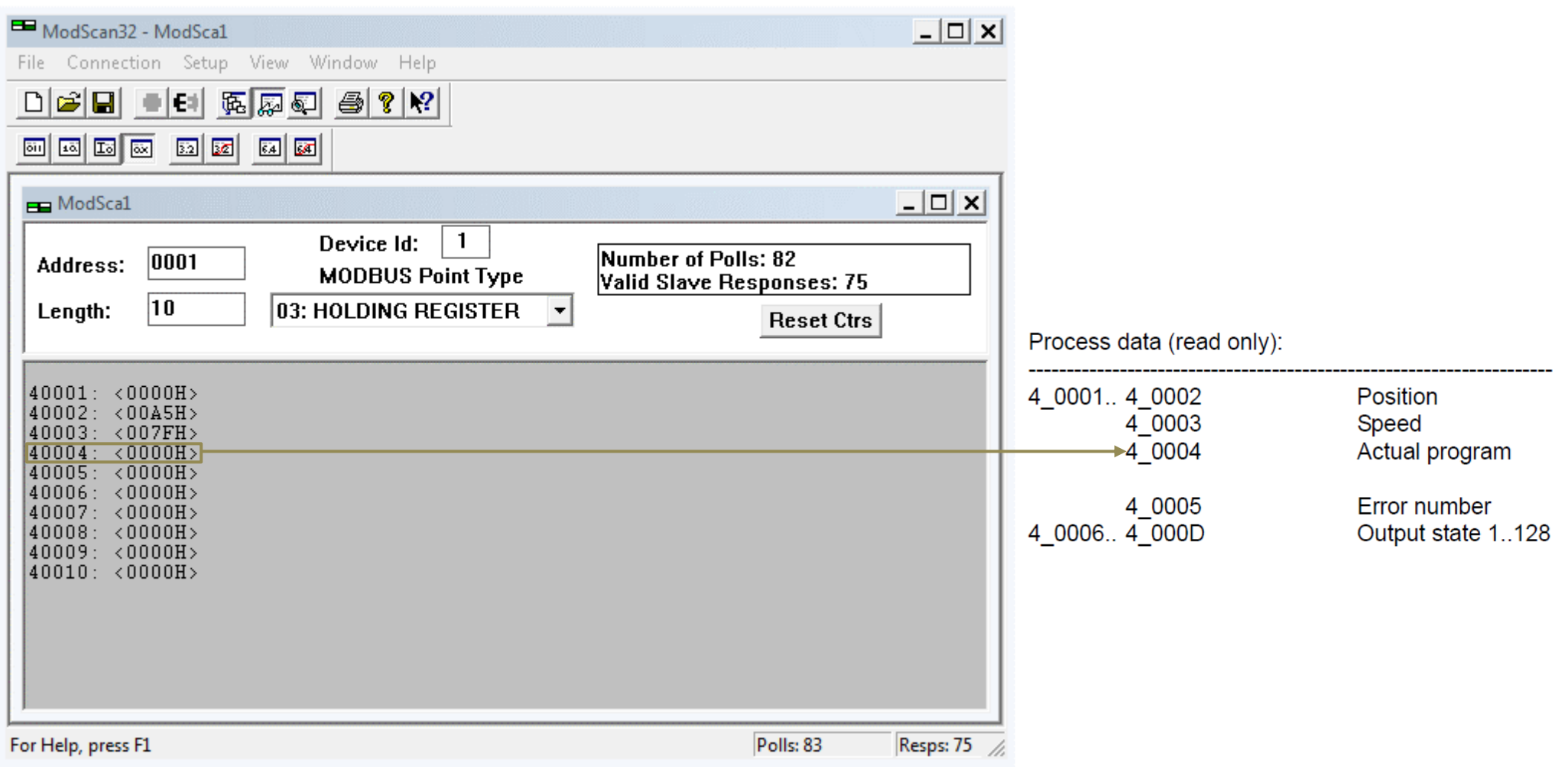

\_\_

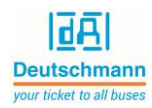

This example shows the error number **00** (hex) -> **00** (dec).

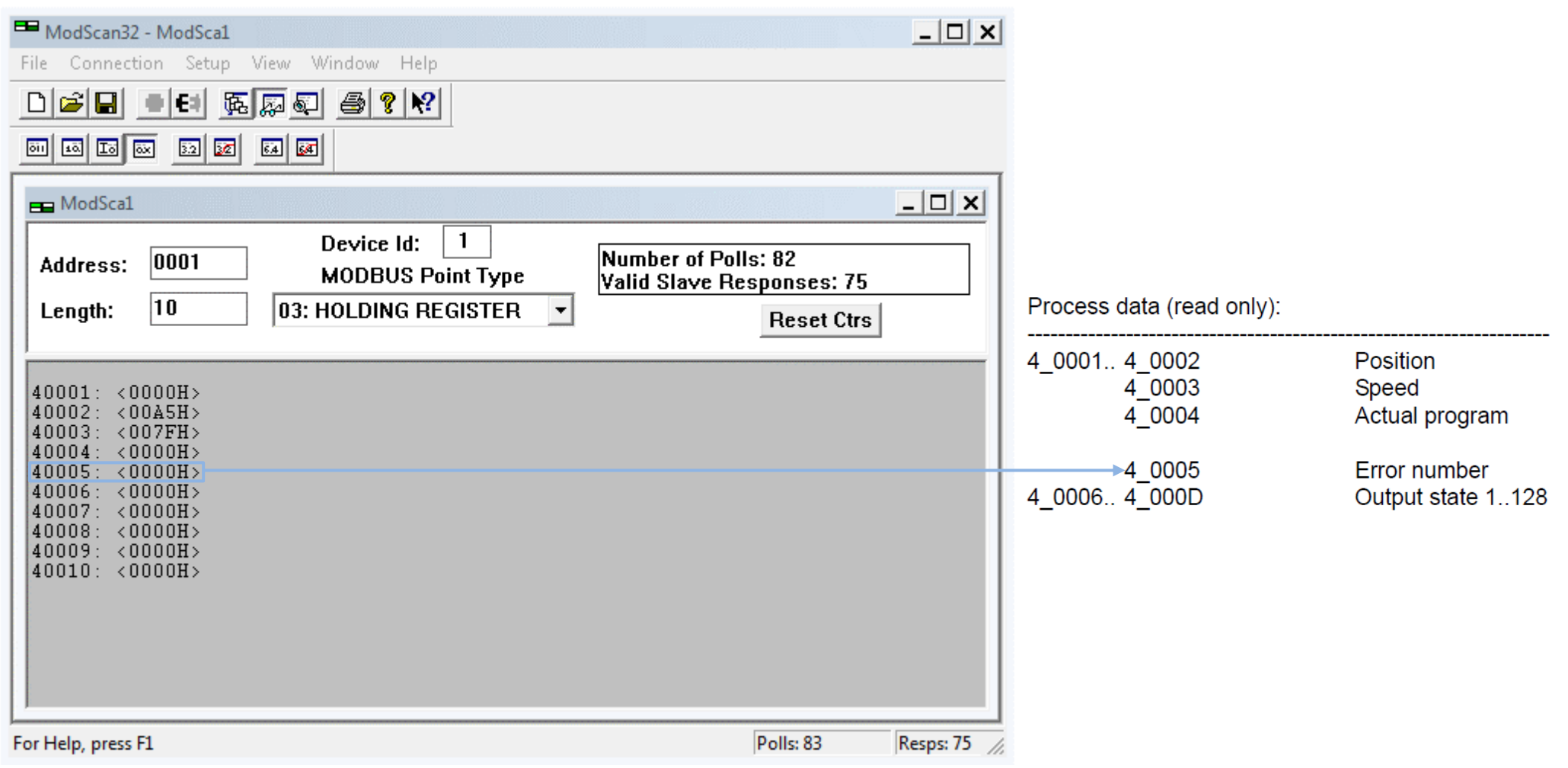

\_\_

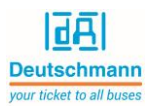

The LOCON 100/200-MB supports the function code 16 (preset multiple registers). Cams, DTC and ERROR quit can be set with this function code.

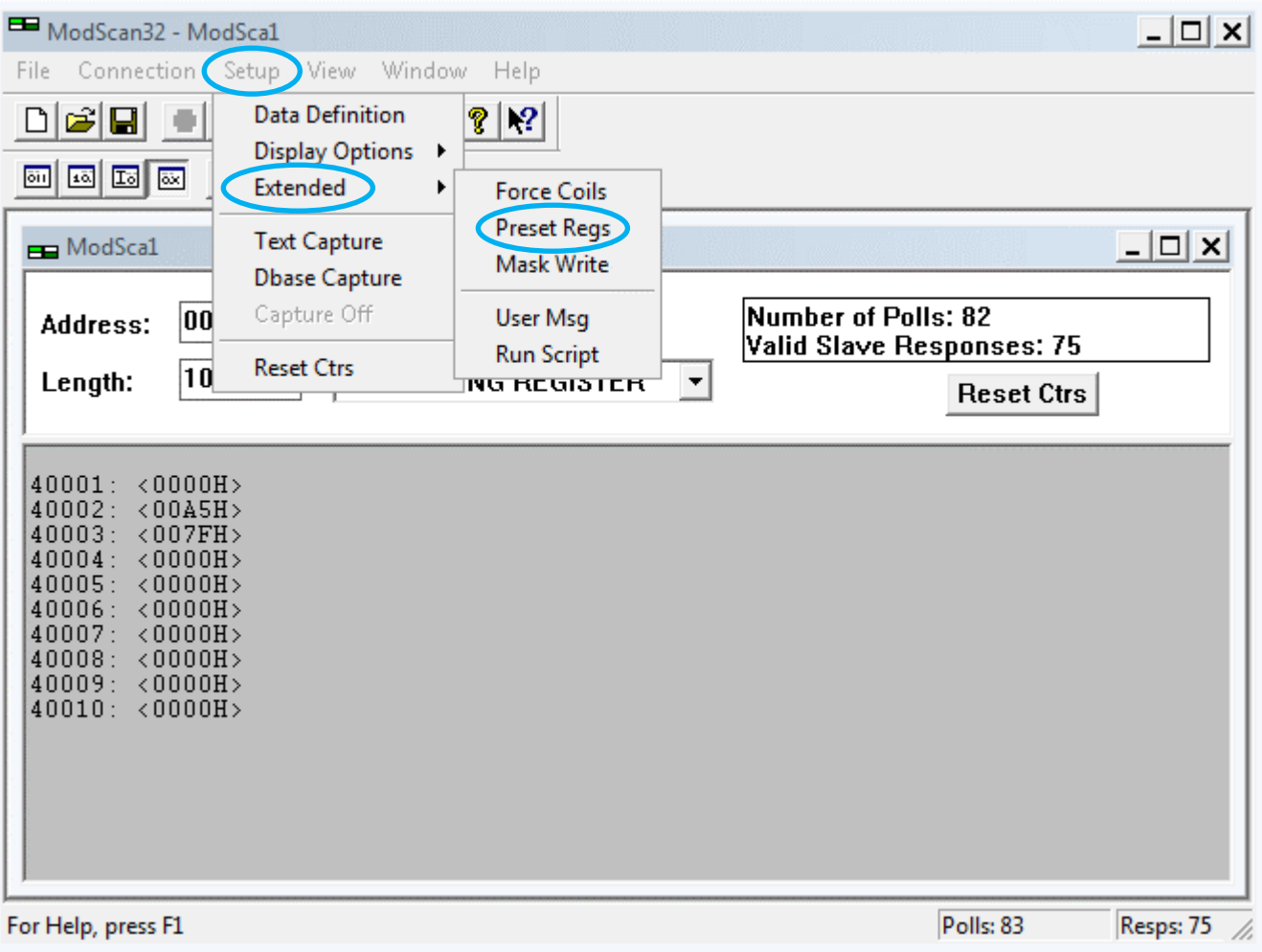

\_\_

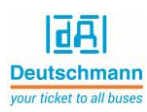

## <span id="page-15-0"></span>3. Programming cams

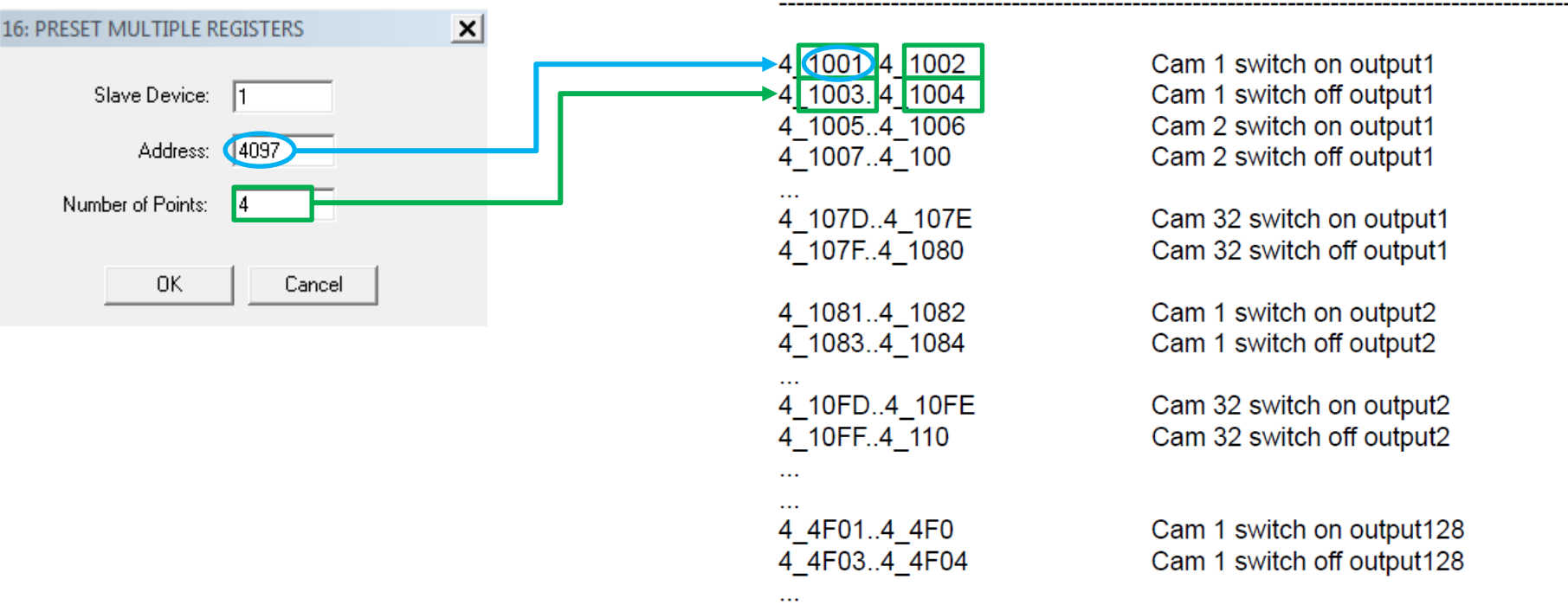

Cams (read-write):

4 4FFD..4 4FFE Cam 32 switch on output128 4 4FFF.4 5000 Cam 32 switch off output128

Modbus-start-address from cam c on output  $o = 4_1001H + ((o-1) * 80H) + ((c-1) * 4)$ 

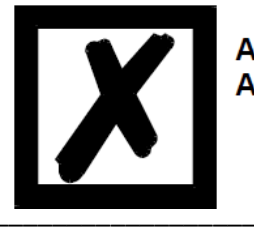

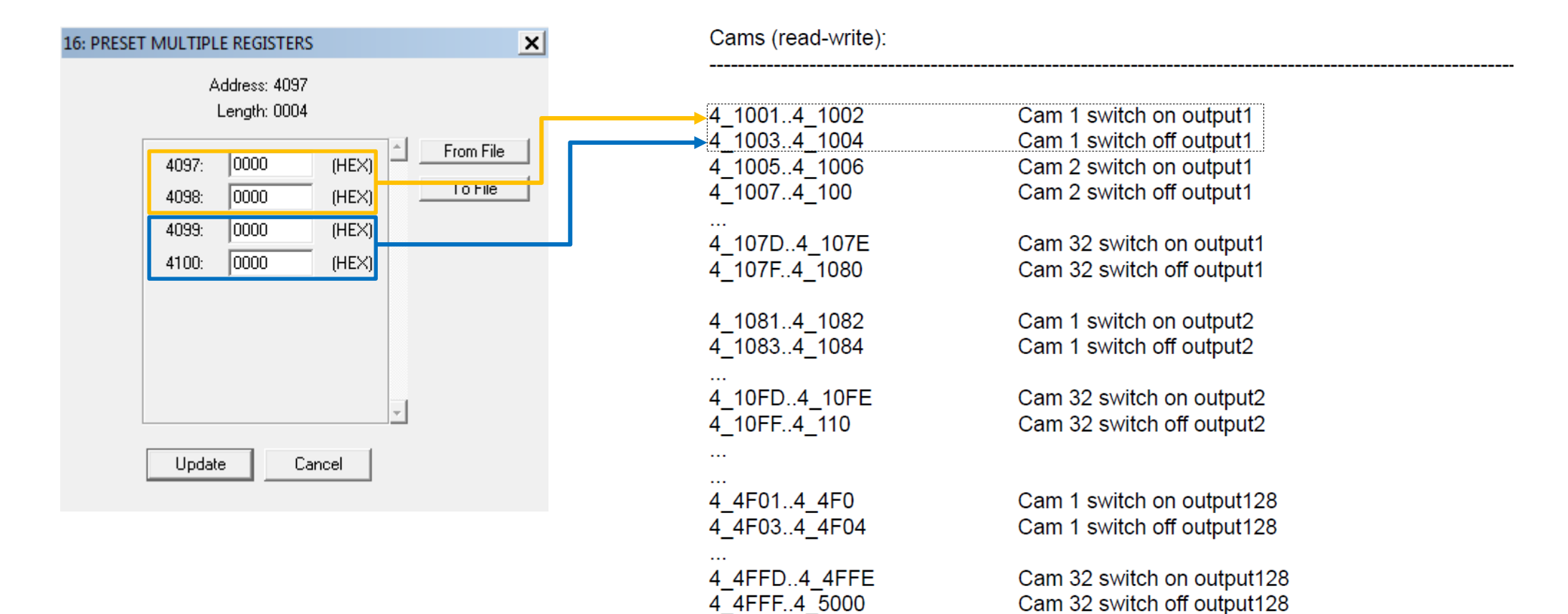

Modbus-start-address from cam c on output  $o = 4$  1001H + ((o-1) \* 80H) + ((c-1) \* 4)

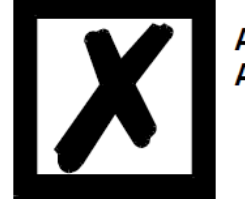

**ATTENTION:** A maximum of 32 cams each output can be programmed!

同国 **Deutschmann** 

our ticket to all buses

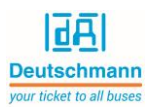

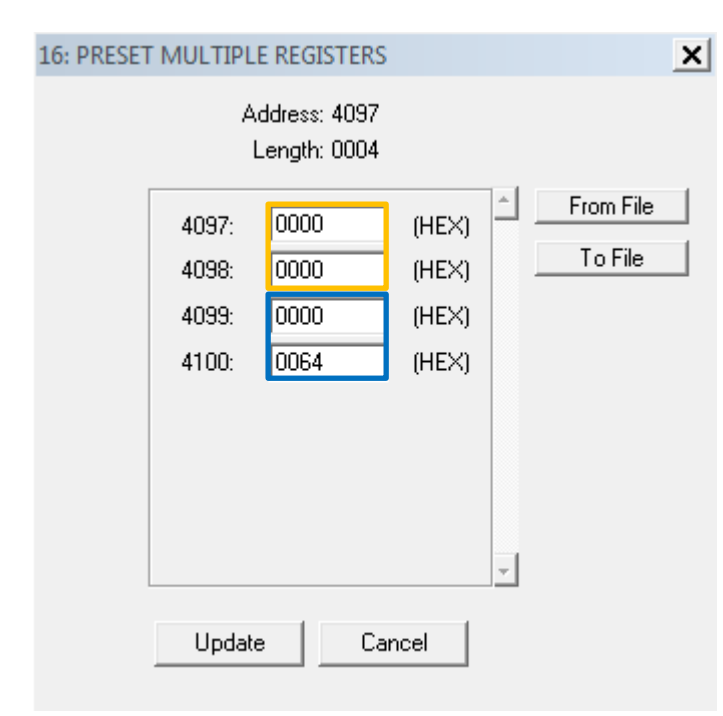

#### Example cam 1, output **1**:

Cam 1 switch on output  $1 = 0$  (dec)  $\rightarrow$  0 (hex)

Cam 1 switch off output  $1 = 100$  (dec)  $\rightarrow$  64 (hex)

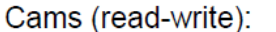

\_\_

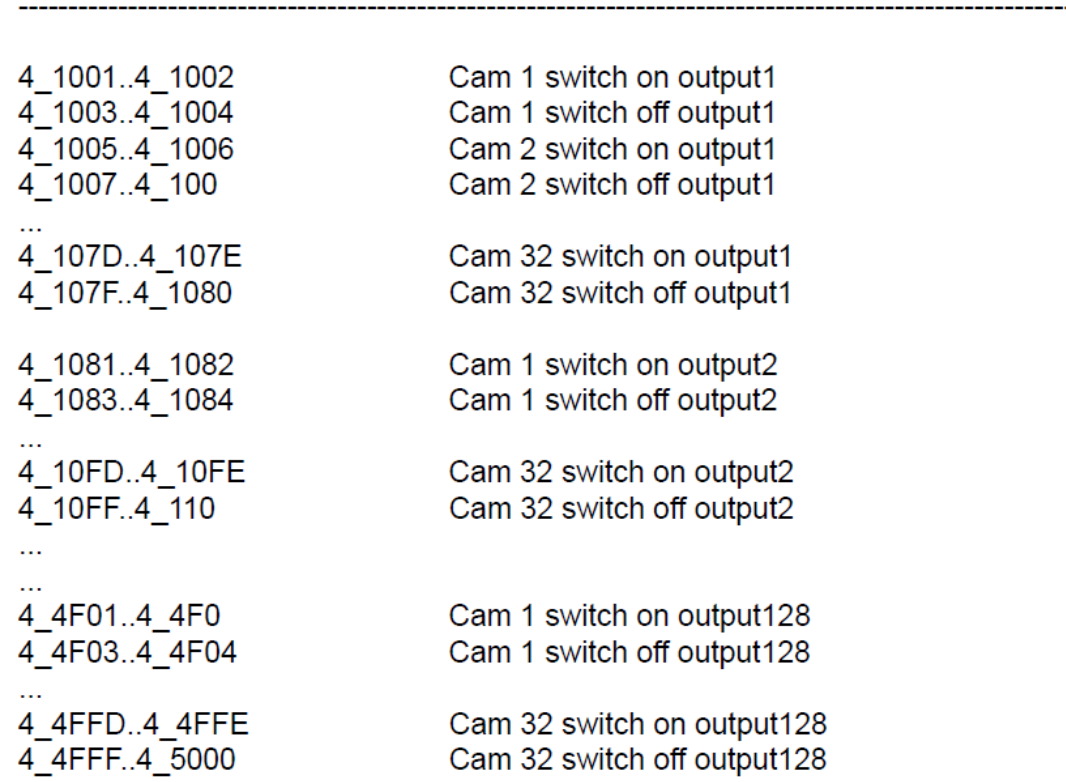

Modbus-start-address from cam c on output  $o = 4_{1001H + ((o-1) * 80H) + ((c-1) * 4)}$ 

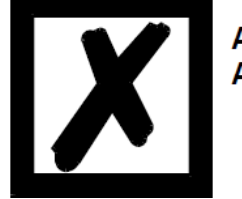

\_\_\_\_\_\_\_\_\_\_\_\_\_\_\_\_\_\_\_\_\_\_\_\_\_\_\_\_\_\_\_\_\_\_\_\_\_\_\_\_\_\_\_\_\_\_\_\_\_\_\_\_\_\_\_\_\_\_\_\_\_\_\_\_\_\_\_\_\_\_\_\_\_\_\_\_\_\_\_\_\_\_\_\_\_\_\_\_\_\_\_\_\_\_\_\_\_\_\_\_\_\_\_\_\_\_\_\_\_\_\_\_\_\_\_\_\_\_\_\_\_\_\_\_\_\_\_\_\_\_\_\_\_\_\_\_\_\_\_\_

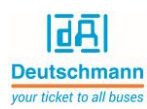

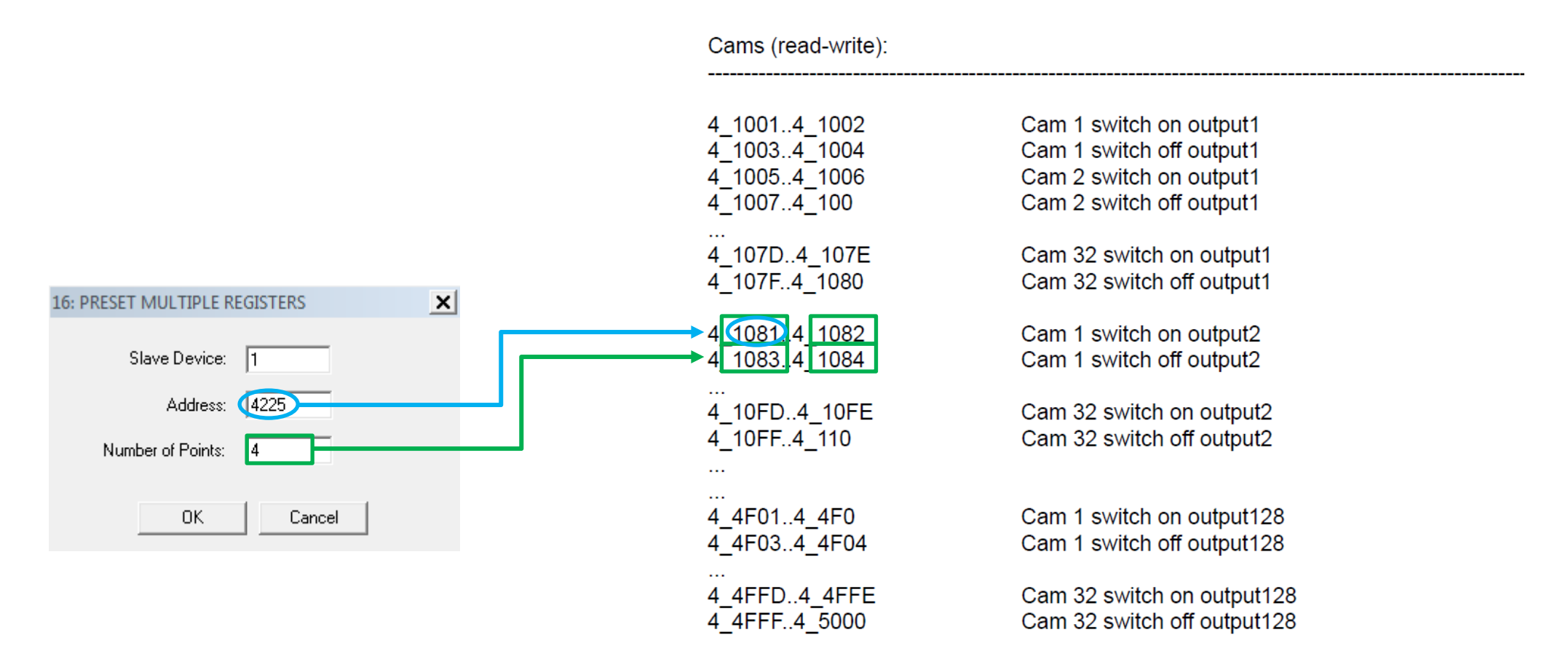

Modbus-start-address from cam c on output  $o = 4$  1001H + ((o-1) \* 80H) + ((c-1) \* 4)

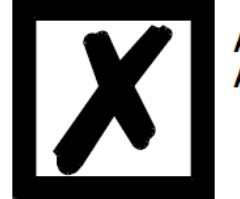

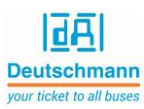

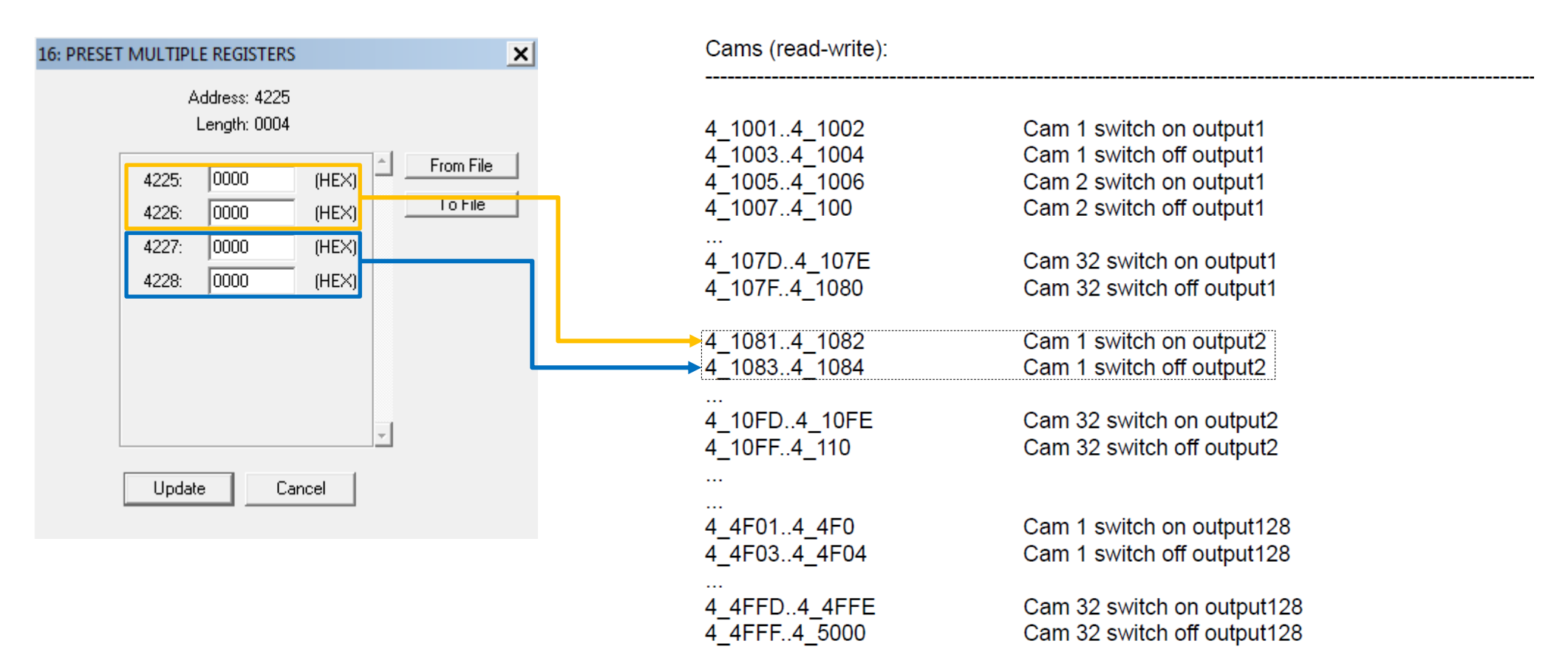

Modbus-start-address from cam c on output  $o = 4$  1001H + ((o-1) \* 80H) + ((c-1) \* 4)

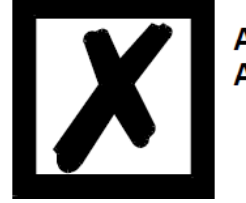

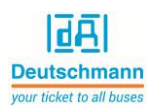

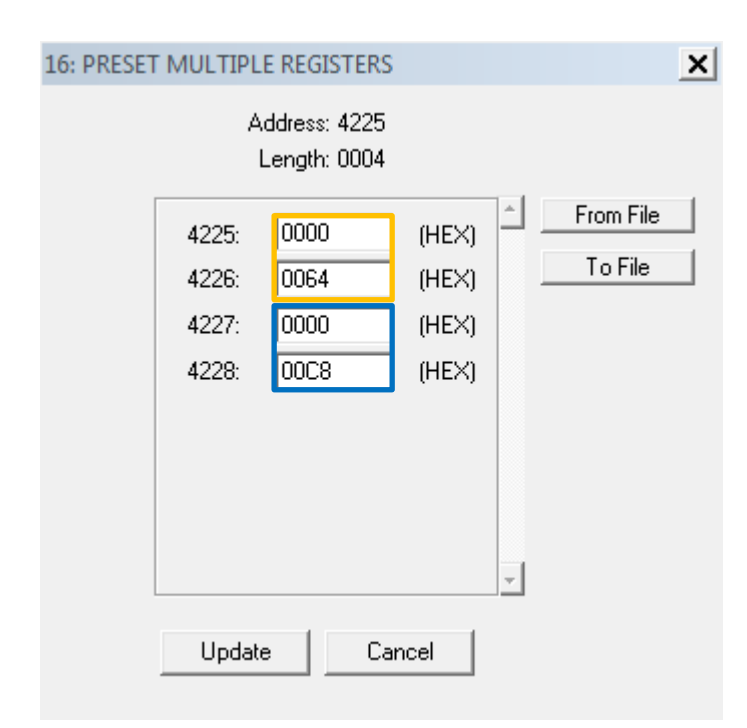

#### Example cam 1, output **2**:

Cam 1 switch on output  $1 = 100$  (dec)  $\rightarrow$  64 (hex)

Cam 1 switch off output  $1 = 200$  (dec)  $\rightarrow$  C8 (hex)

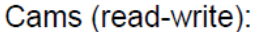

\_\_

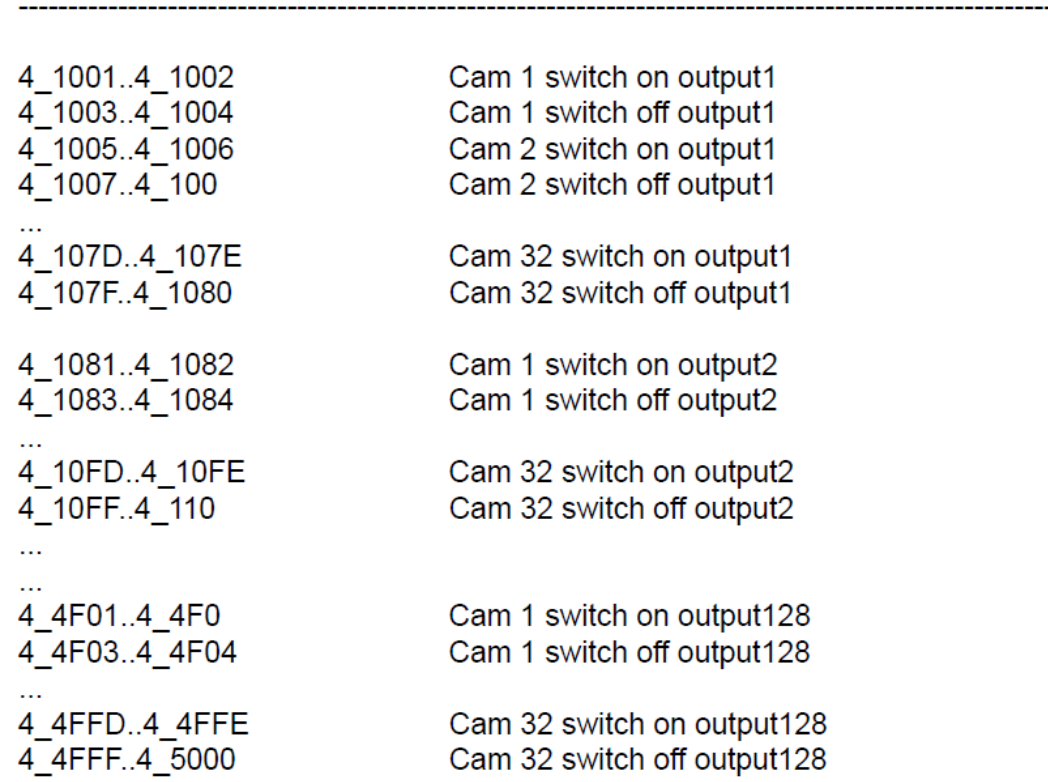

Modbus-start-address from cam c on output  $o = 4_{1001H + ((o-1) * 80H) + ((c-1) * 4)}$ 

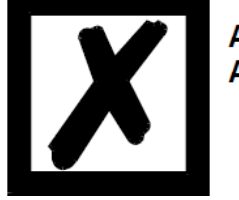

\_\_\_\_\_\_\_\_\_\_\_\_\_\_\_\_\_\_\_\_\_\_\_\_\_\_\_\_\_\_\_\_\_\_\_\_\_\_\_\_\_\_\_\_\_\_\_\_\_\_\_\_\_\_\_\_\_\_\_\_\_\_\_\_\_\_\_\_\_\_\_\_\_\_\_\_\_\_\_\_\_\_\_\_\_\_\_\_\_\_\_\_\_\_\_\_\_\_\_\_\_\_\_\_\_\_\_\_\_\_\_\_\_\_\_\_\_\_\_\_\_\_\_\_\_\_\_\_\_\_\_\_\_\_\_\_\_\_\_\_

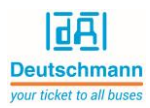

# <span id="page-21-0"></span>4. Idle time compensation (ITC)

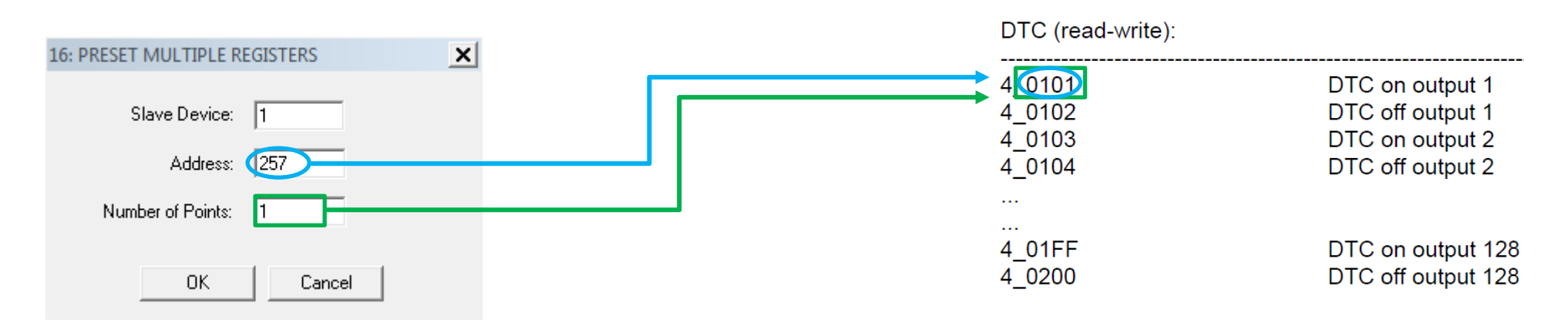

Note:  $ITC = DTC$ 

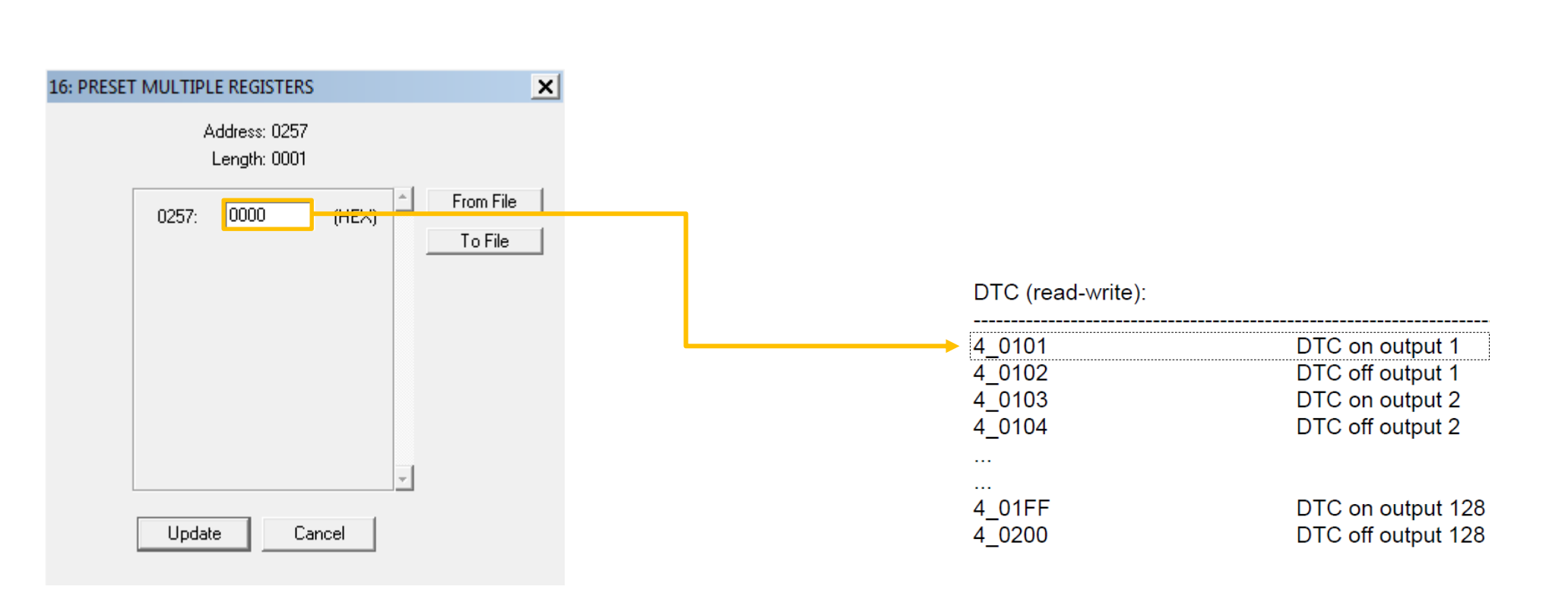

|品] **Deutschmann** 

your ticket to all buses

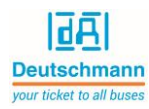

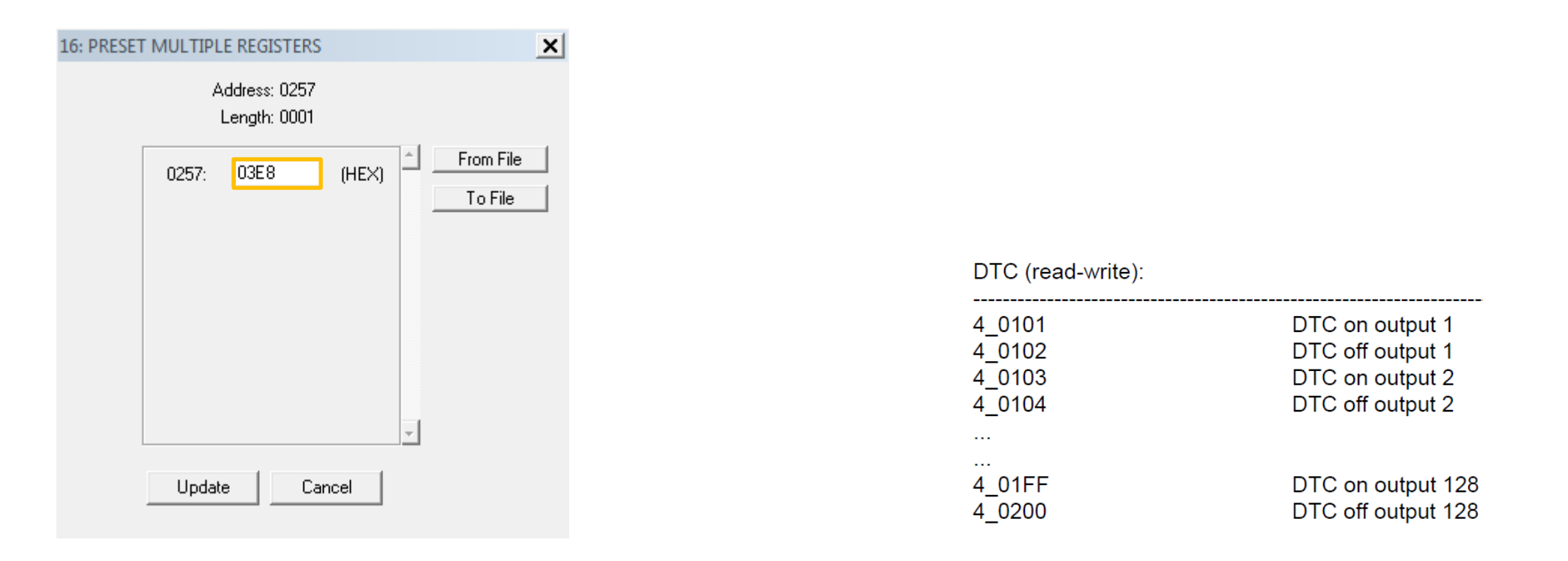

#### Example ITC at output 1:

ITC on =  $100,0$  ms (dec)  $\rightarrow$   $3E8$  (hex)

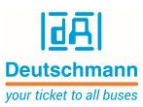

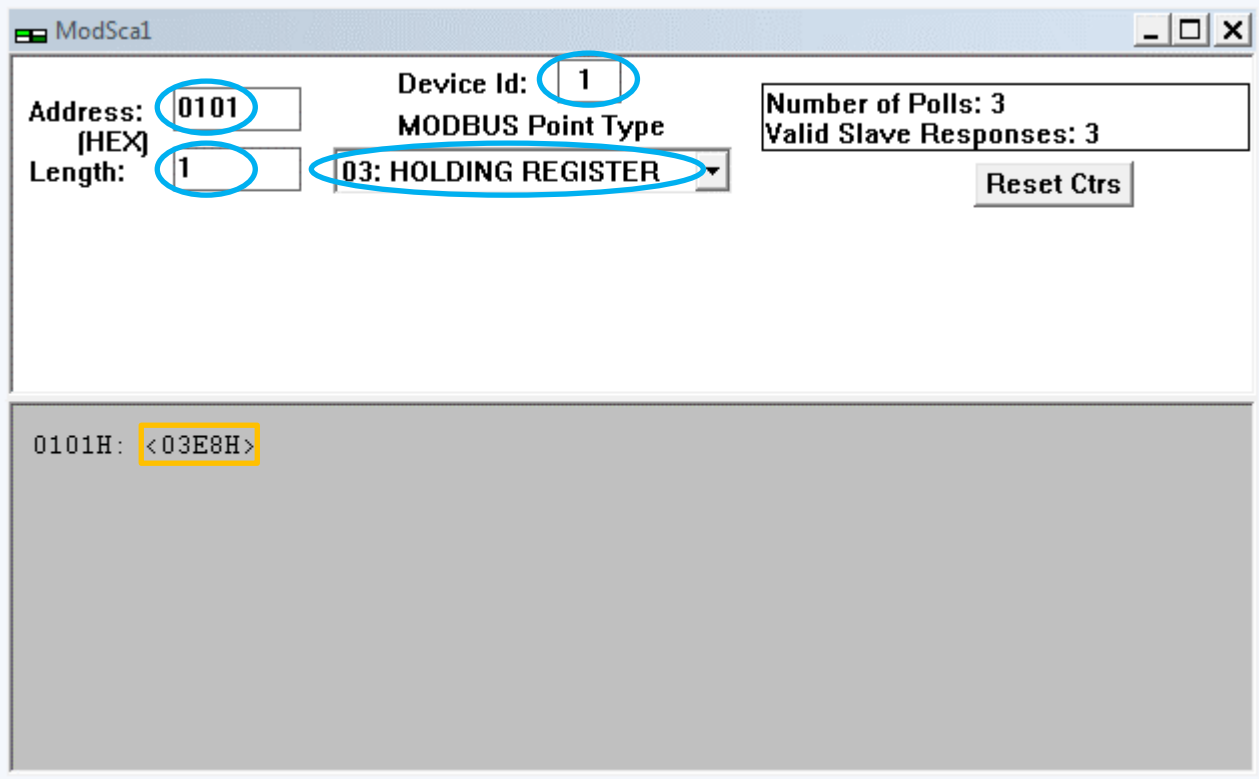

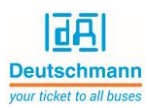

# <span id="page-25-0"></span>5. Error quit

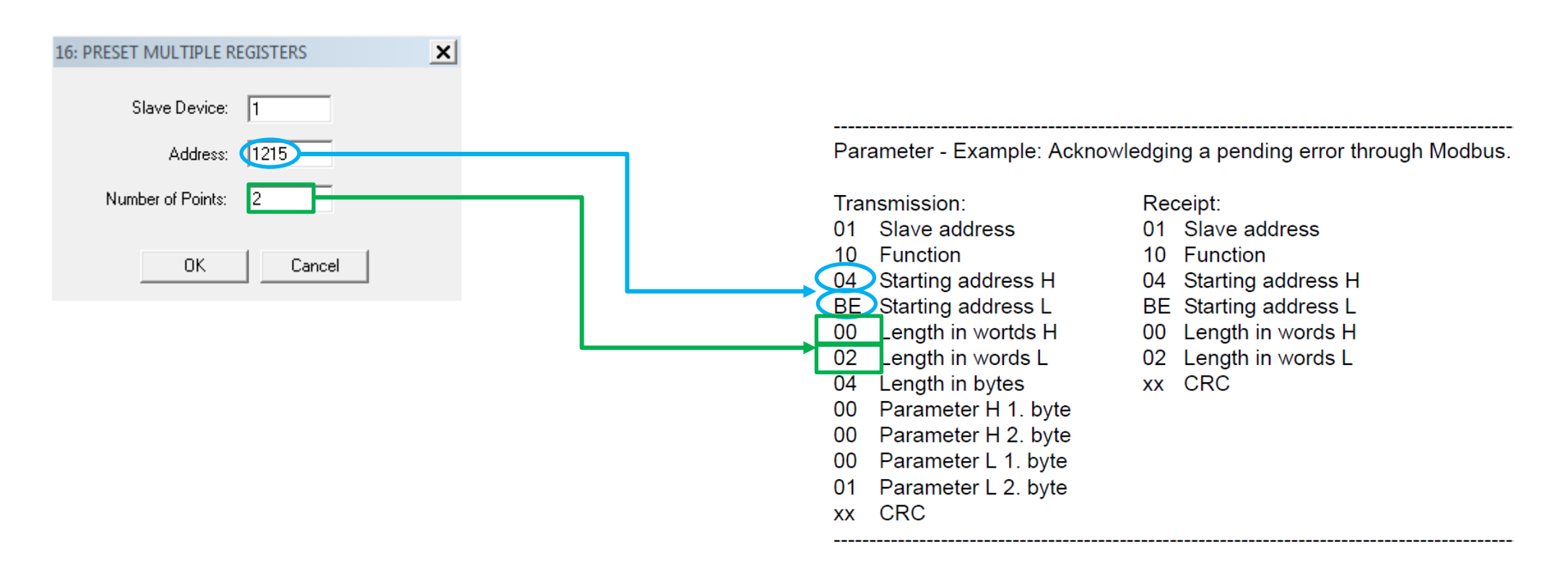

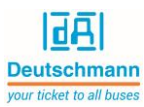

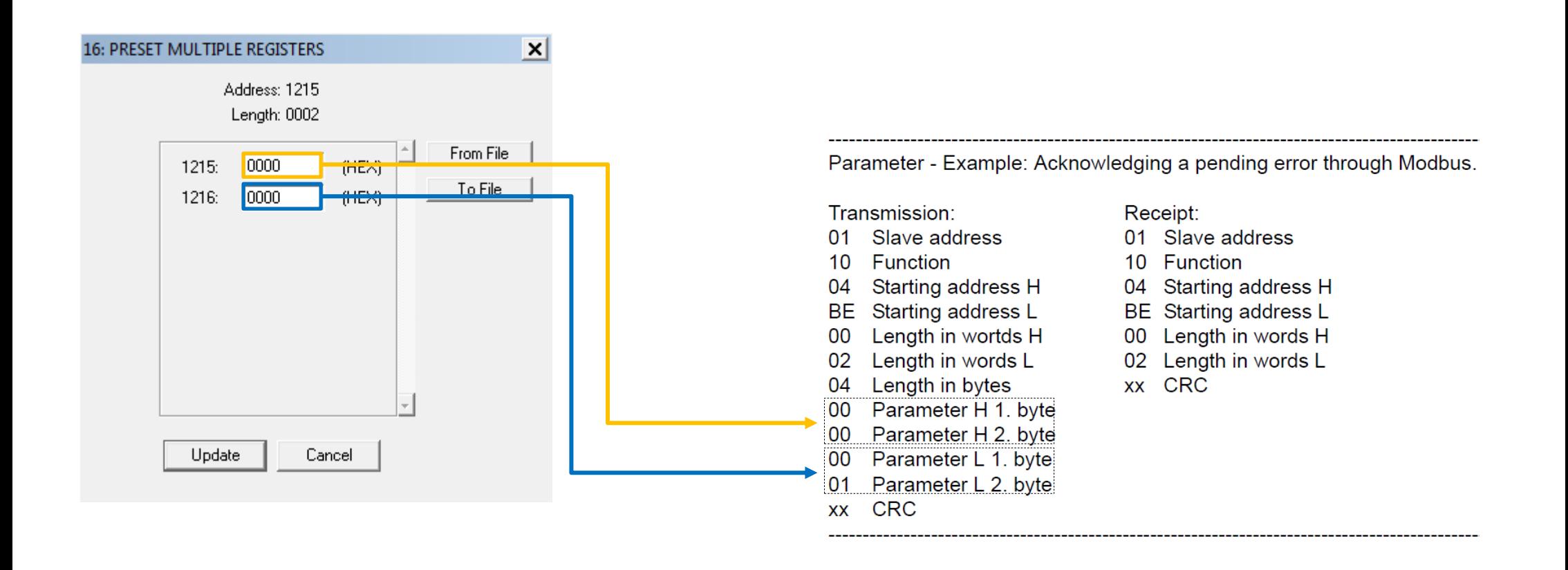

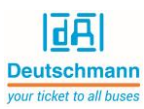

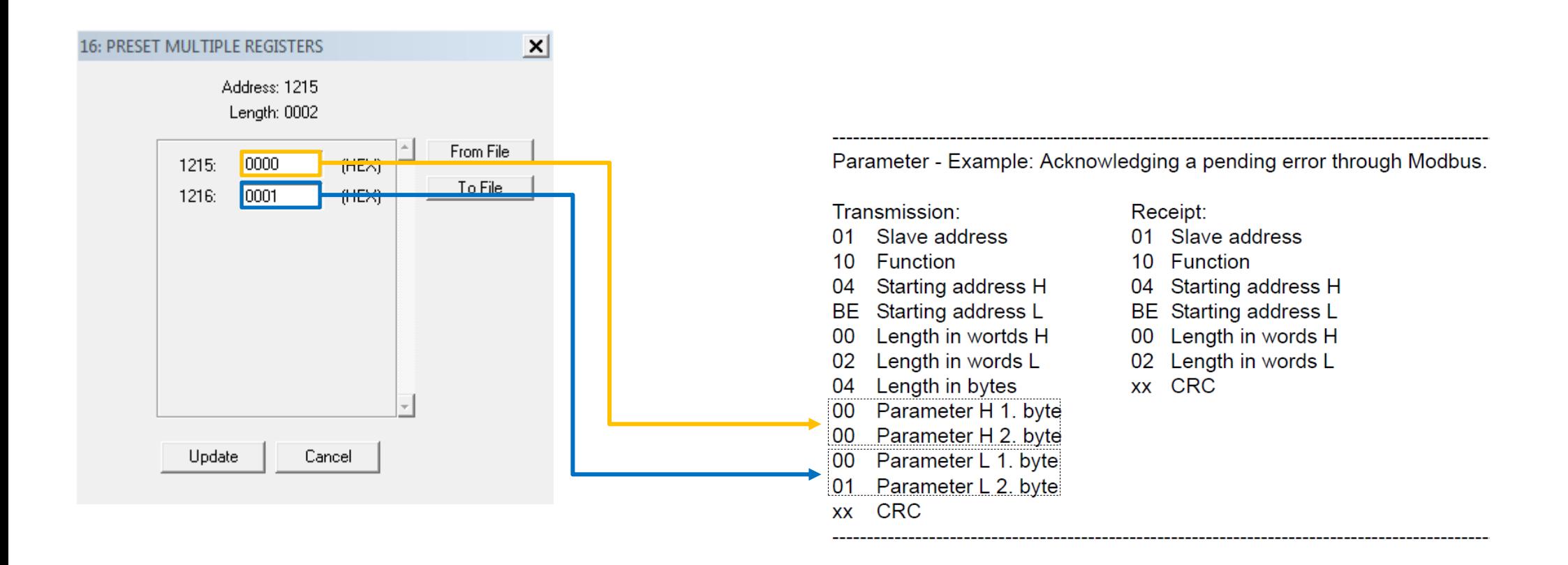

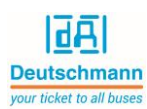

<span id="page-28-0"></span>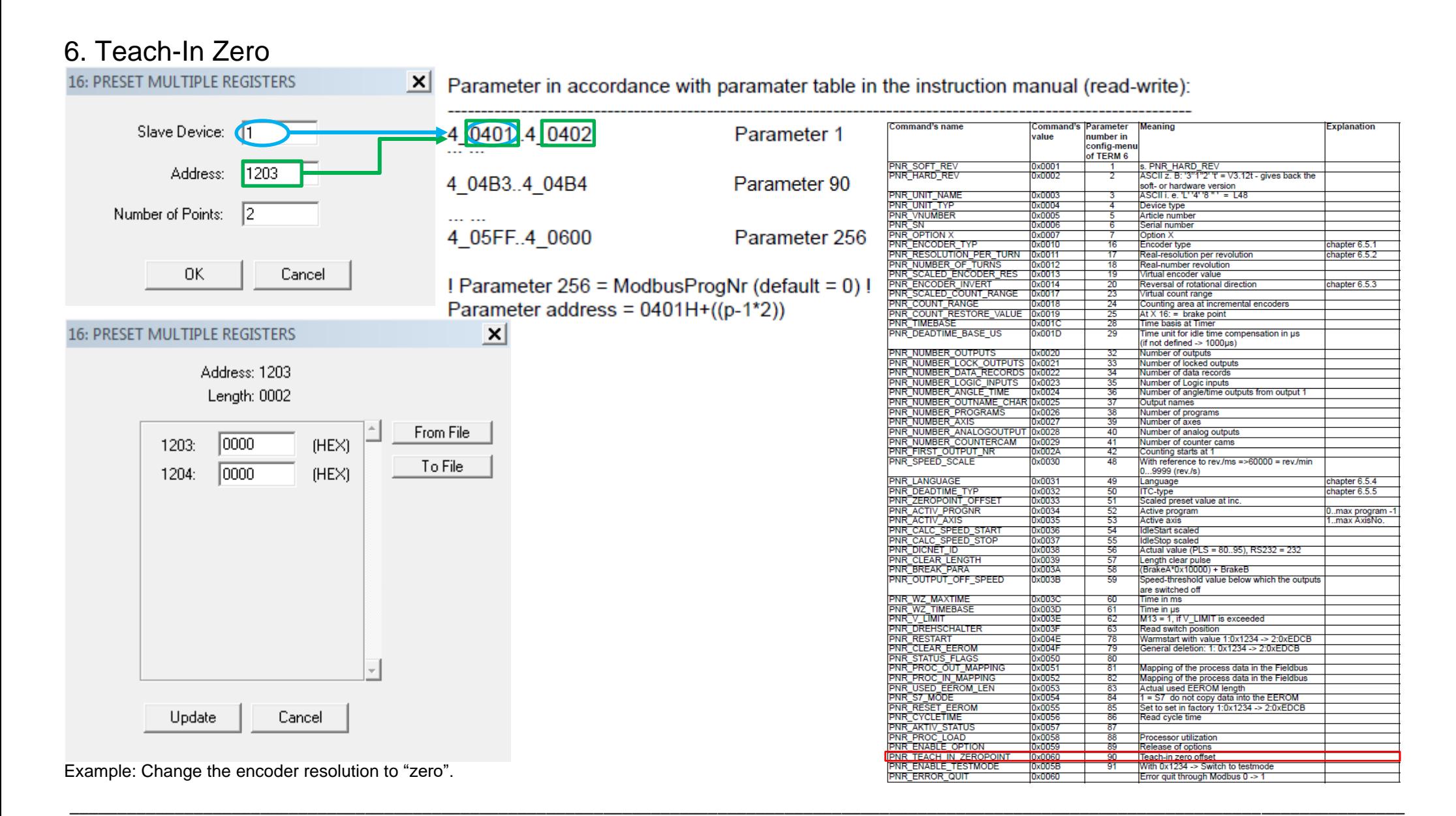

16: PRESET MULTIPLE REGISTERS

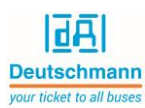

### <span id="page-29-0"></span>7. Changing active program

Parameter in accordance with paramater table in the instruction manual (read-write):  $x<sup>1</sup>$ 

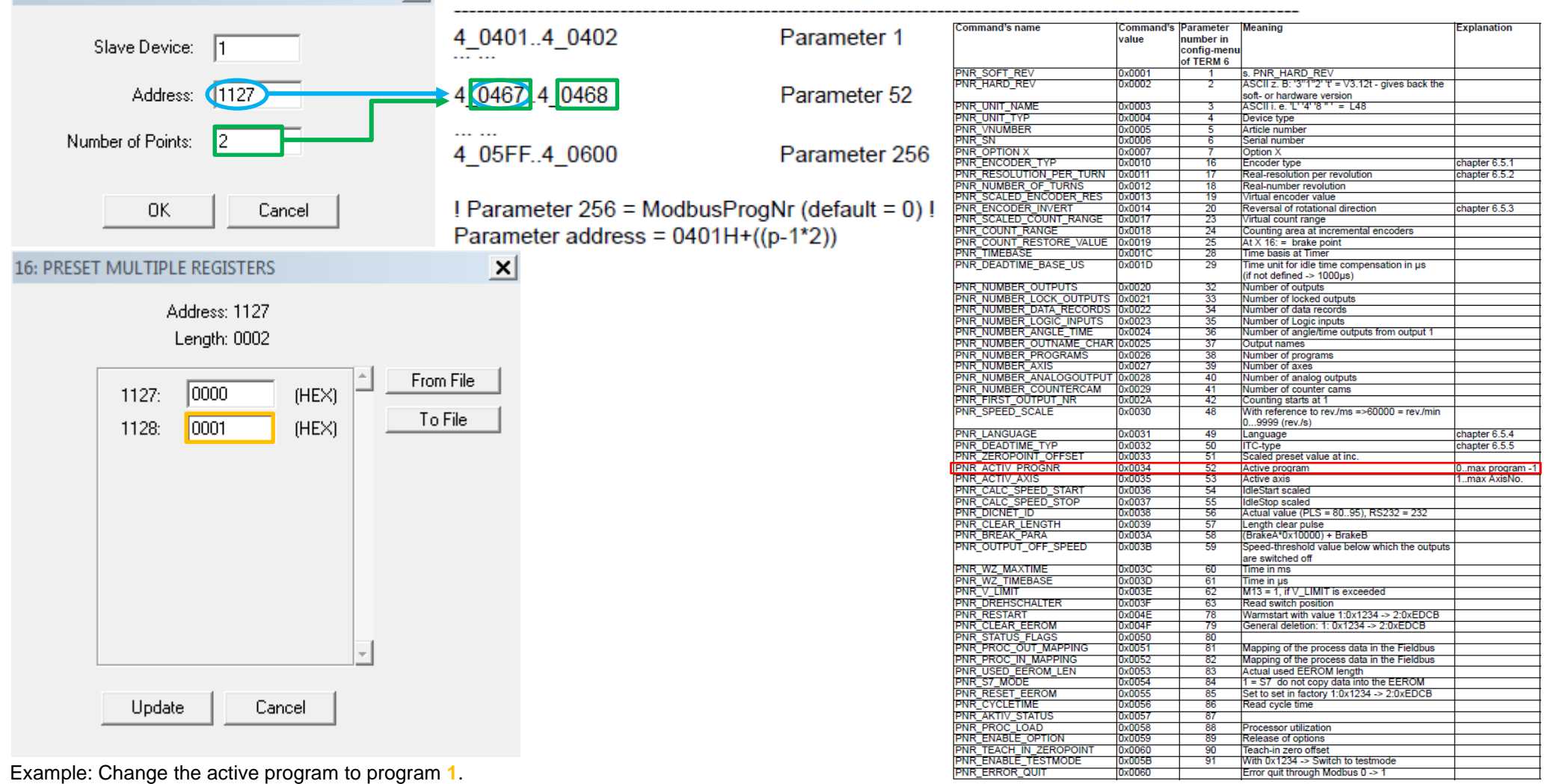

\_\_

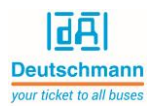

## <span id="page-30-0"></span>8. Programming in program

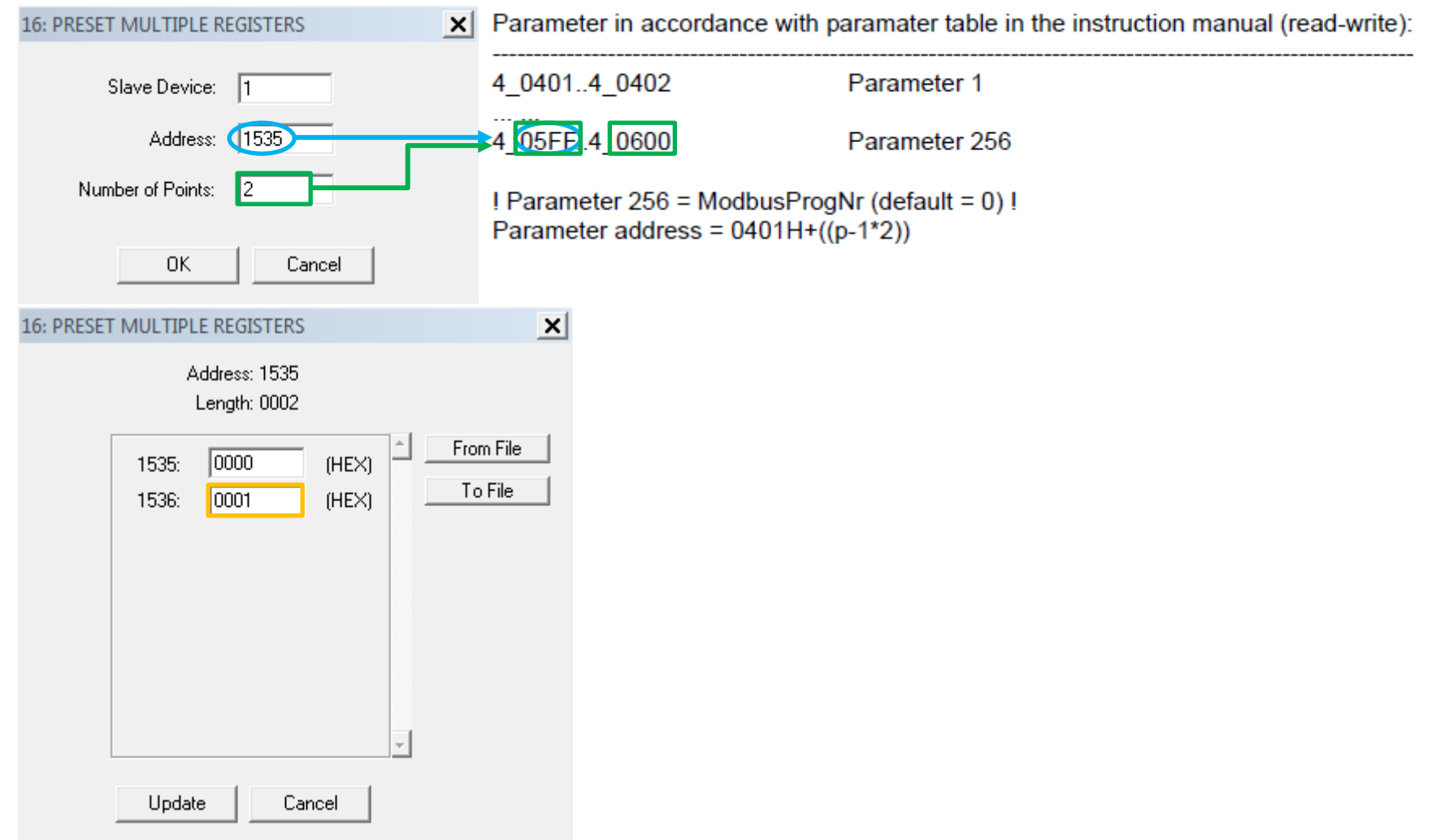

Example: Change the programming program to program number **1**.

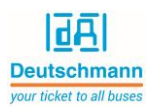

### <span id="page-31-0"></span>9. Available Modbus addresses

The available Modbus addresses for LOCON 100-MB and LOCON 200-MB are listed in the document 'LOCON100[-200-Modbus-RTU-addresses.xlsx](https://www.deutschmann.de/downloads/Marketing/Anleitung-Instructions/Handbuecher-Manuals/Nockenschaltwerke%20-%20Cam%20Controls/NSW%20Modbus%20RTU/LOCON100-200-Modbus-addresses_V1.0.0.xlsx)'.